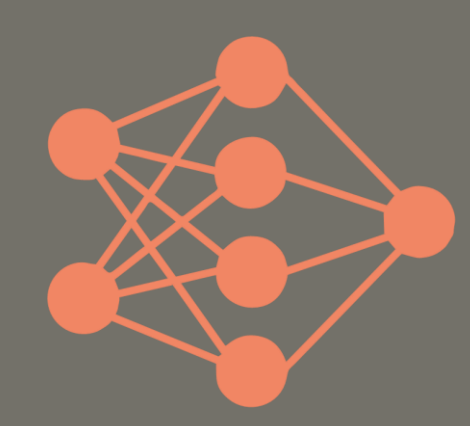

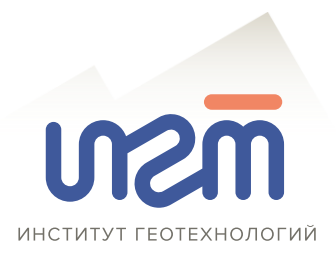

## **GEOLOG ASSIST ВОЗМОЖНОСТИ ЦИФРОВОГО ДВОЙНИКА ГЕОЛОГА-ДОКУМЕНТАТОРА**

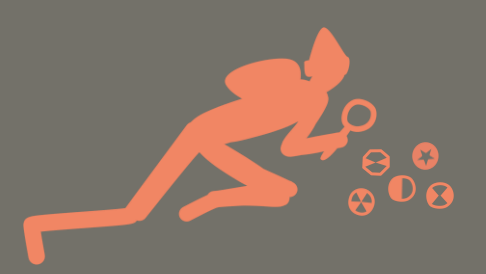

Сивков Дмитрий Васильевич ООО «ИГТ-Сервис» (Группа ИГТ)

### **АКТУАЛЬНОСТЬ ПРОЕКТА**

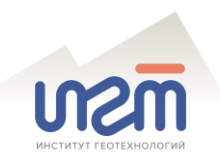

Ключевые проблемы геологической документации каменного материала:

- **субъективность оценки** различных геологических параметров;
- **разный набор** фиксируемых **параметров** на различных изучаемых объектах;
- **сложность** (иногда и полное отсутствие возможности) процедуры **контроля** результатов документации;
- **невысокие темпы** документации;
- **сложность** процедуры **передокументации** архивов фото керна;
- существенное **влияние человеческого фактора** на качество результатов.

#### Программы-аналоги:

- Seequent Imago (Новая Зеландия)
- DataRock (Австралия)
- I-Sol (Россия)
- AURAi (Россия)
- DeepCore (Россия)

На сегодняшний день **на российском рынке** геологоразведочного ПО **не представлены комплексные решения** для **оценки** ключевых геологических **параметров** каменного материала **на рудных объектах**

## **СУБЪЕКТИВНОСТЬ ОЦЕНКИ ПРИ ДОКУМЕНТАЦИИ**

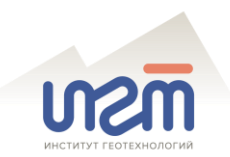

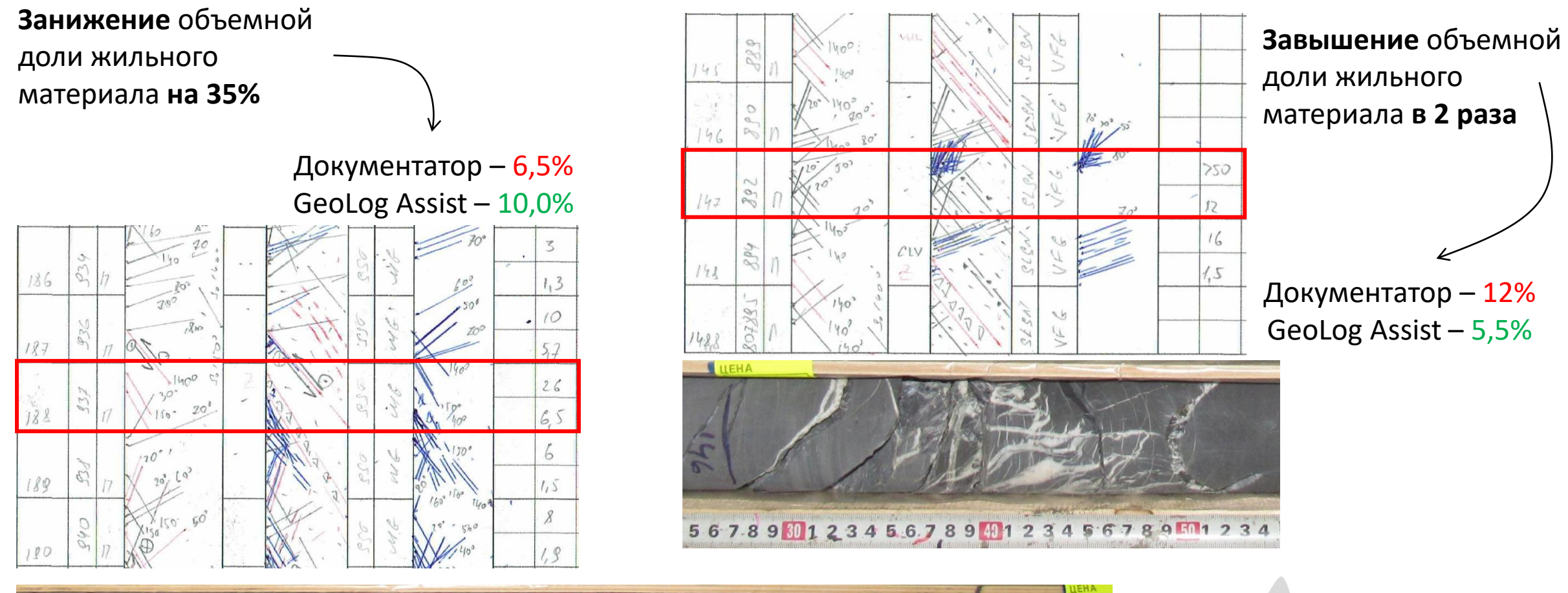

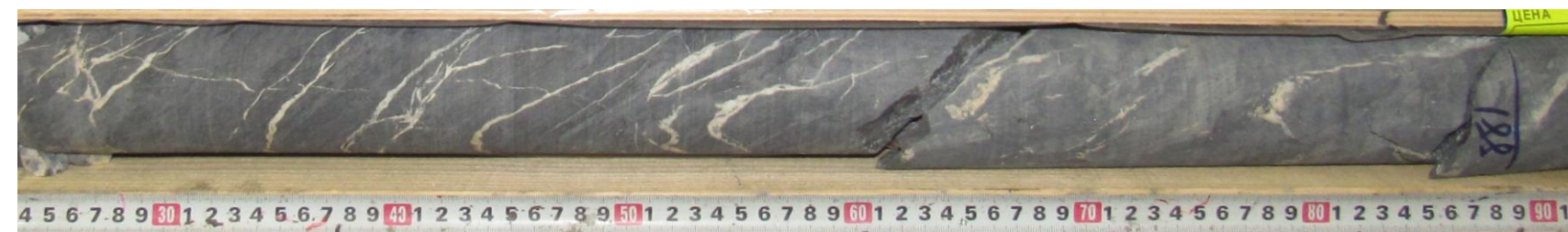

# **ЖИЛЬНЫЙ МАТЕРИАЛ В ГУСТОМ ШТОКВЕРКЕ**

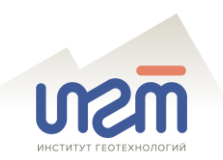

GeoLog Assist позволяет:

произвести **надежную оценку**  доли жильного материала в штокверках сложной морфологии

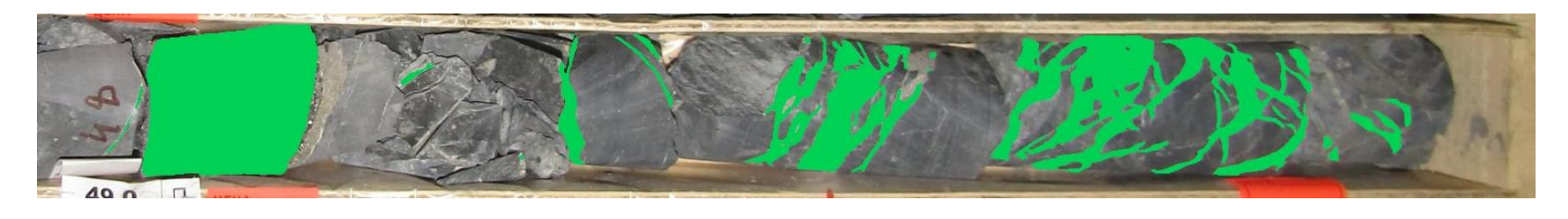

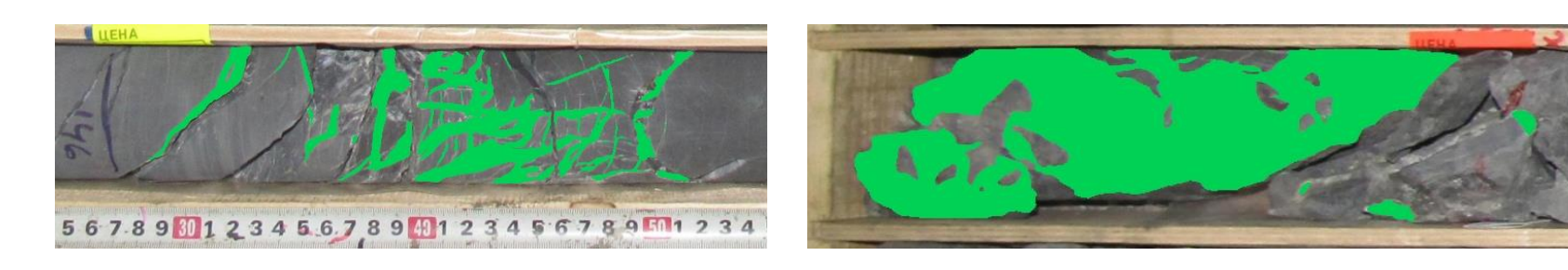

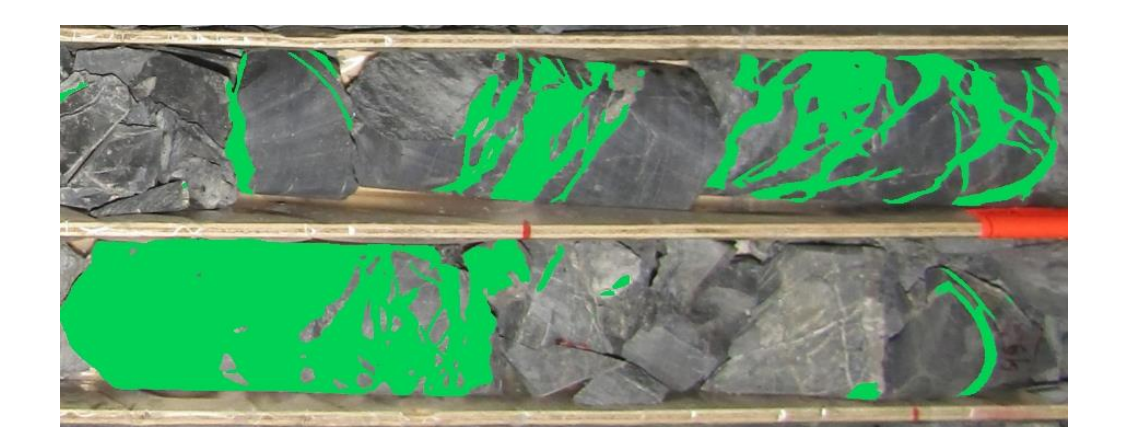

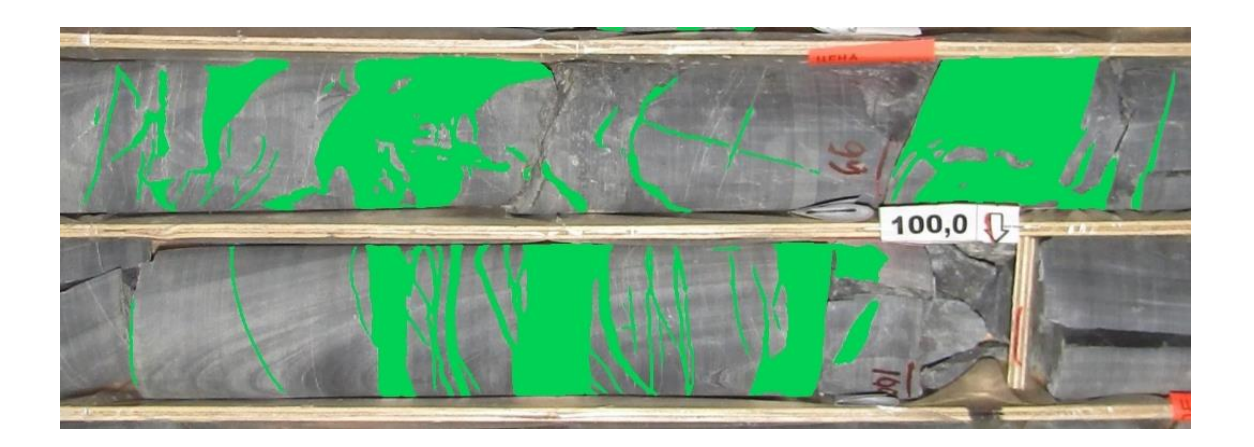

### **НИТЕВИДНЫЕ ПРОЖИЛКИ И ПРОСЕЧКИ**

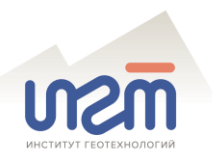

выделить **нитевидные прожилки** и **просечки**  $\blacktriangledown$ 

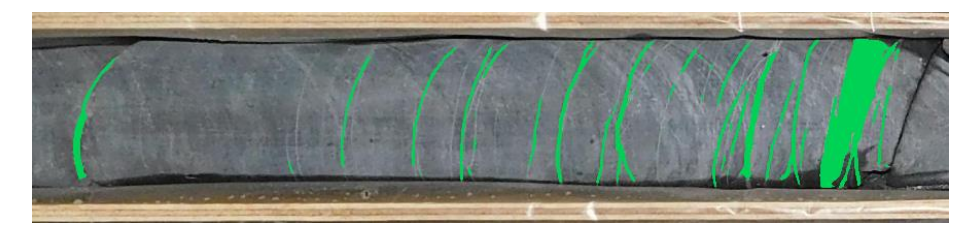

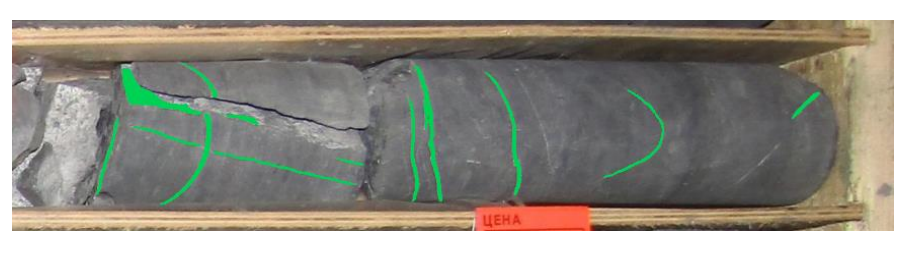

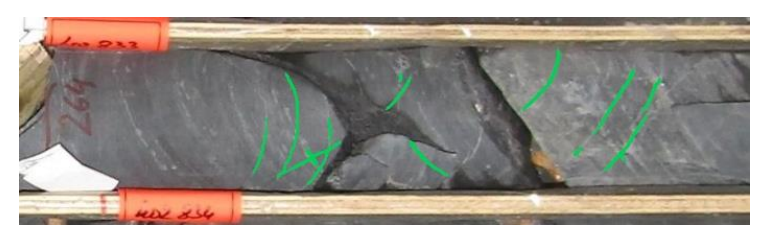

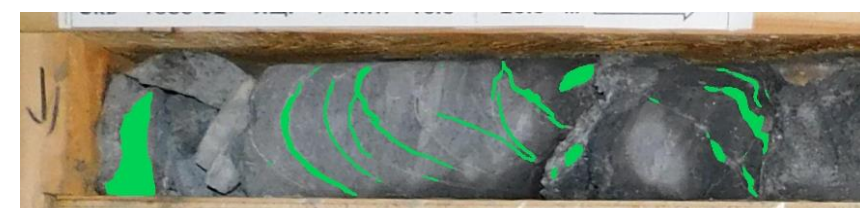

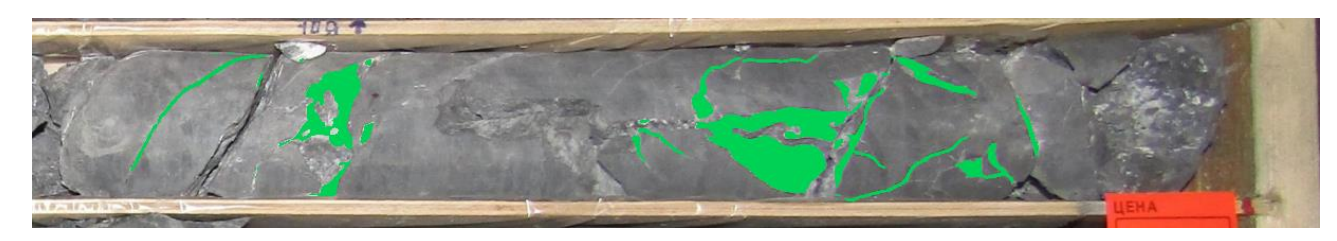

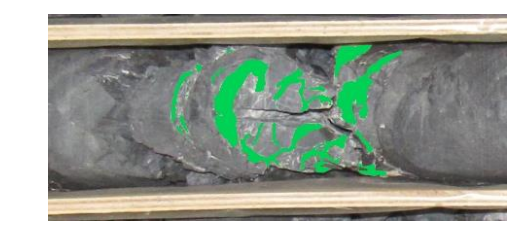

выделить **жильные образования** невыдержанной геометрии $\blacktriangledown$ 

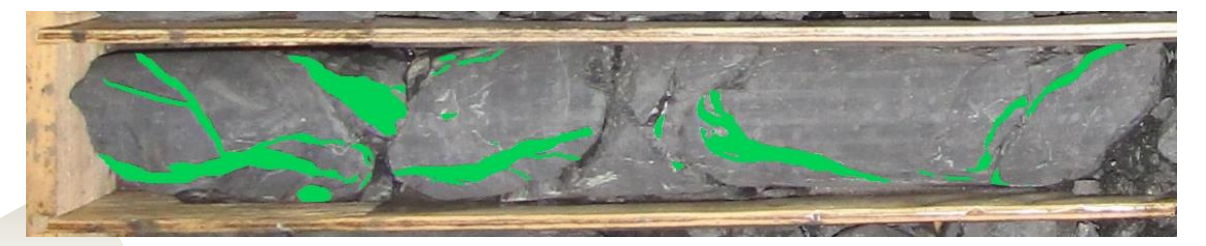

### **РАЗДРОБЛЕННЫЕ И БРЕКЧИРОВАННЫЕ ПРОЖИЛКИ**

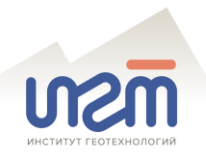

#### оценить долю жильного материала в **разрушенных** и **брекчированных** прожилках

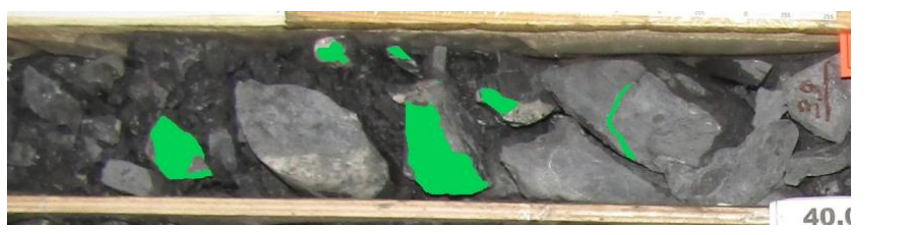

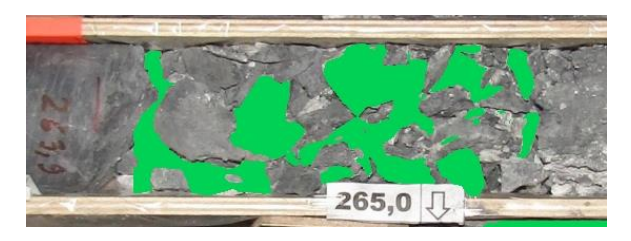

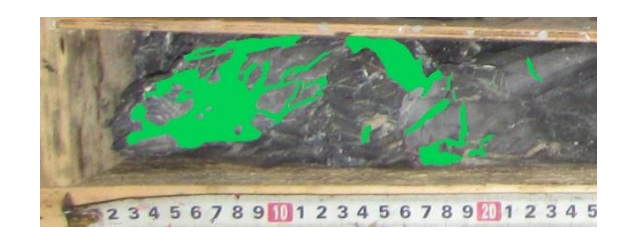

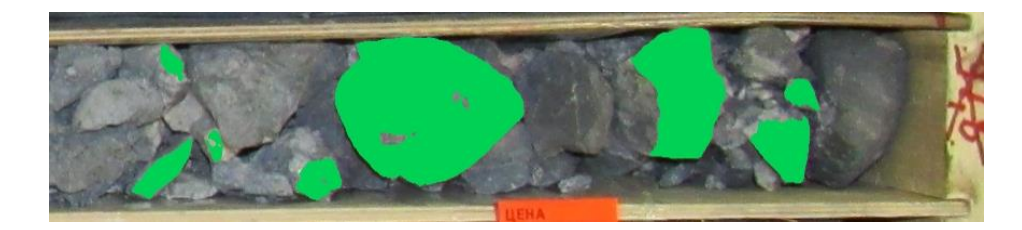

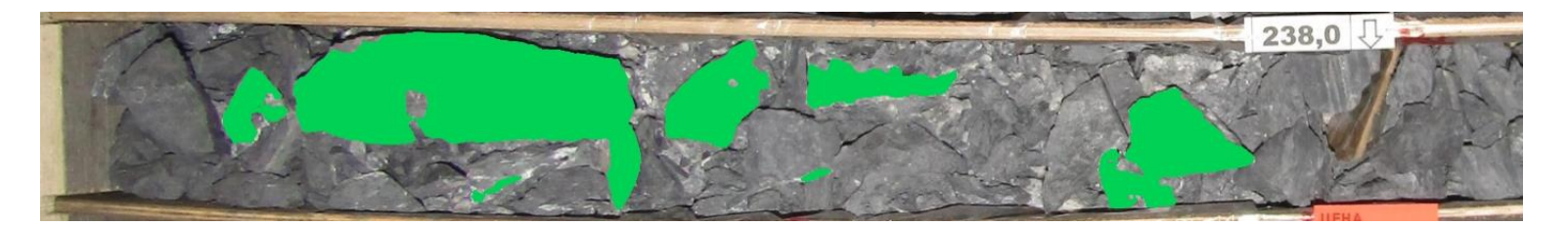

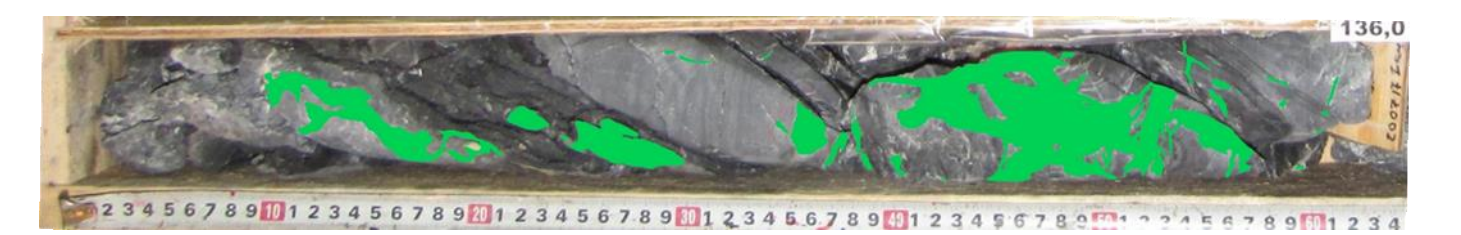

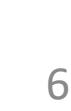

### КЛАССИФИКАЦИЯ ТЕКТОНИТОВ

надежно классифицировать по степени  $\blacktriangledown$ дезинтеграции материала в тектонических зонах

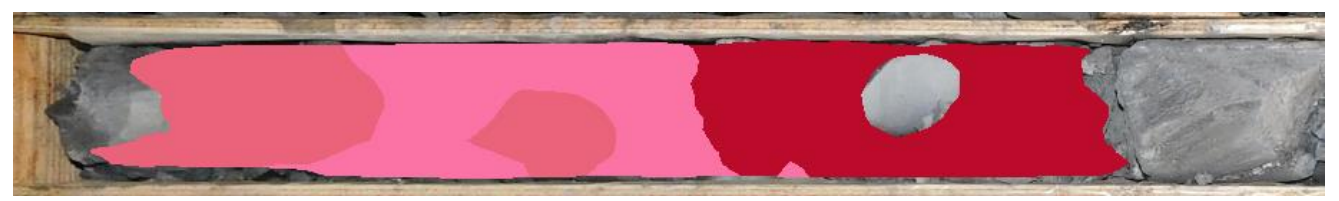

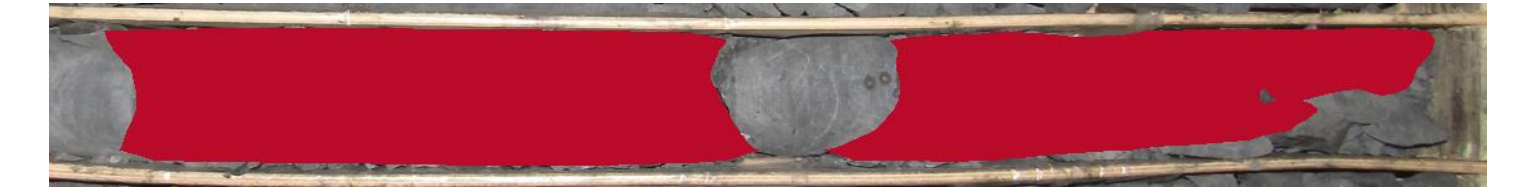

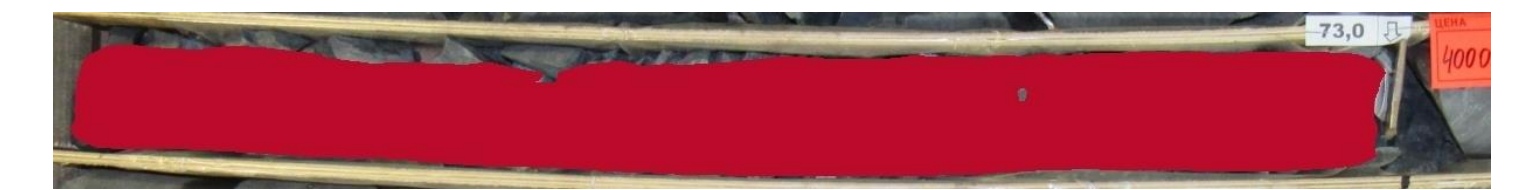

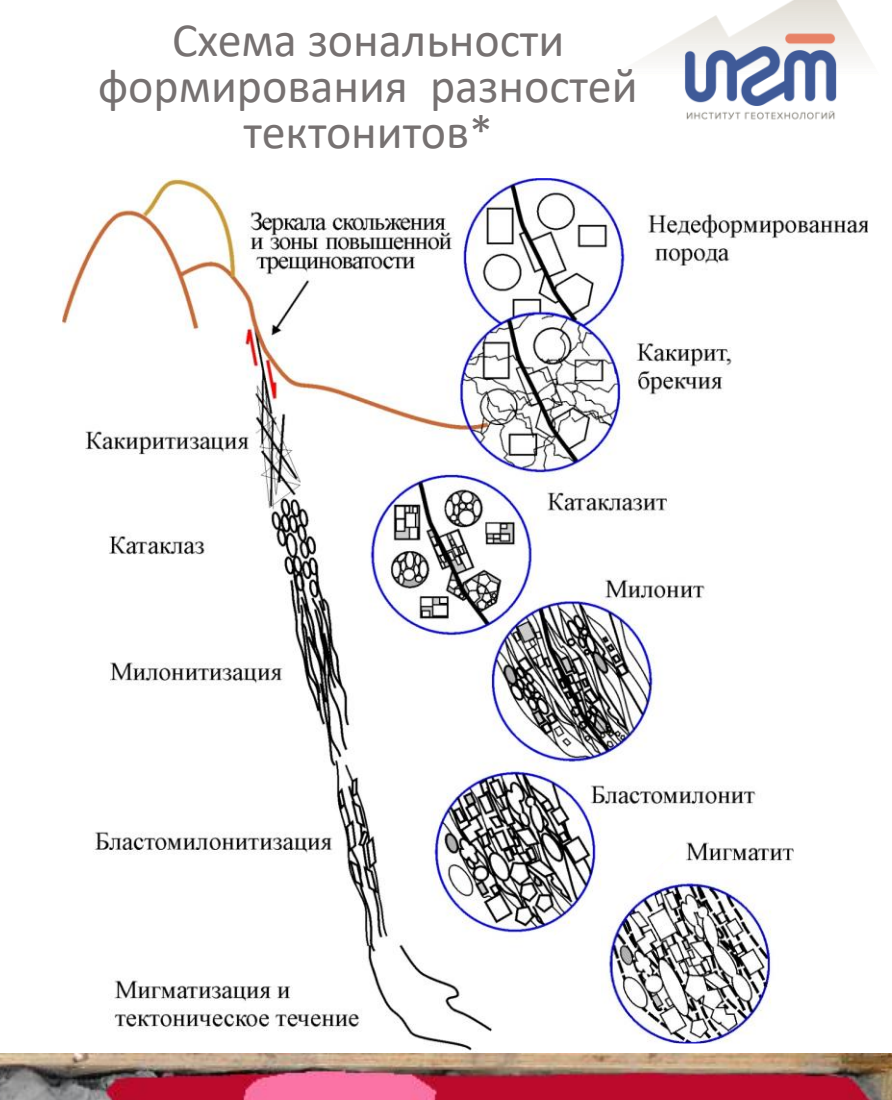

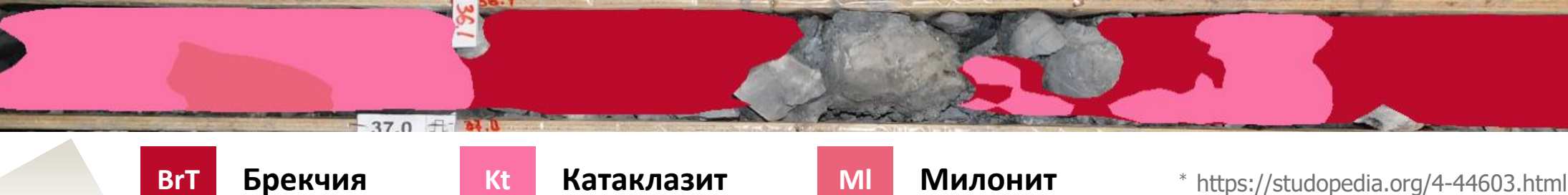

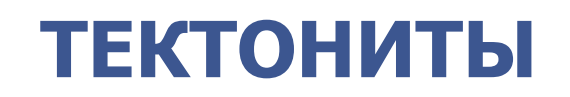

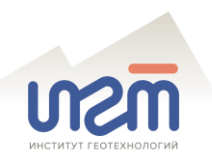

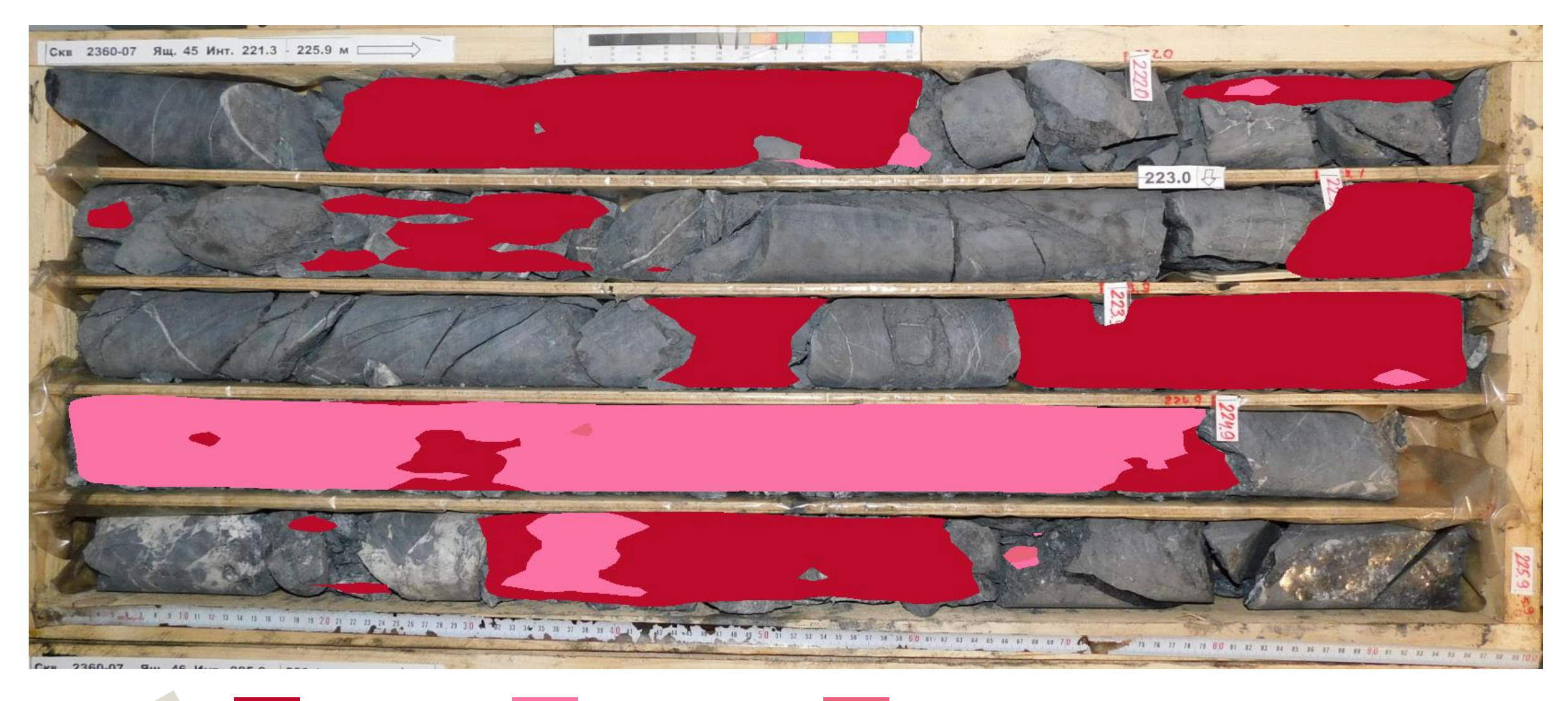

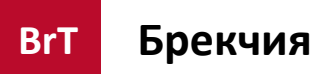

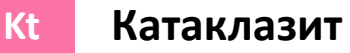

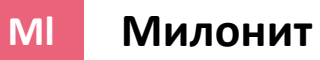

### **ТРЕЩИНЫ**

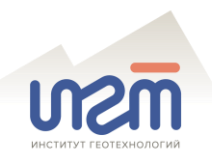

обнаружить и оценить **количество** открытых **трещин** в керне

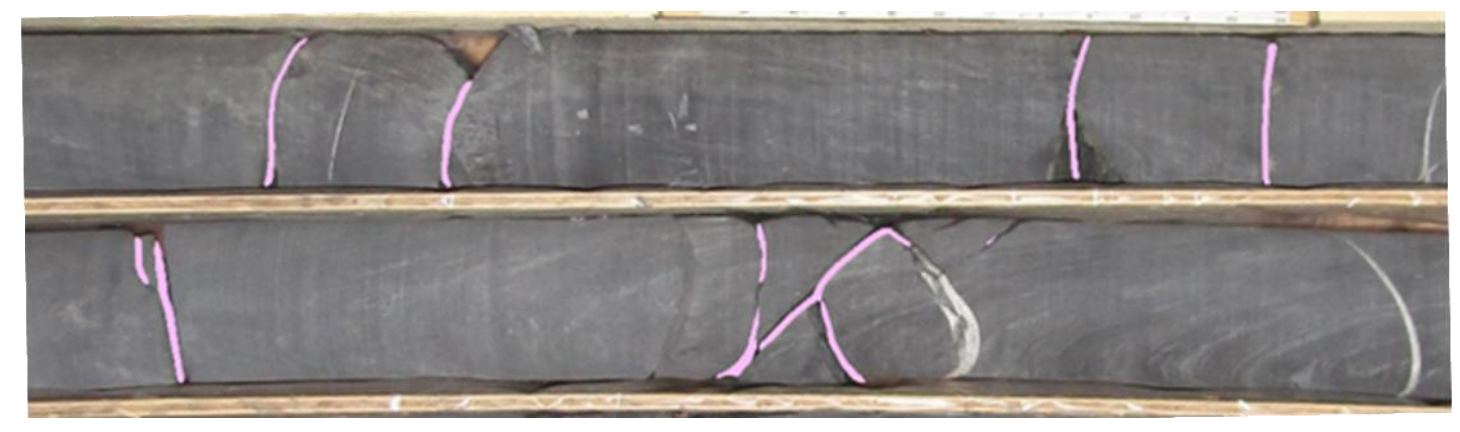

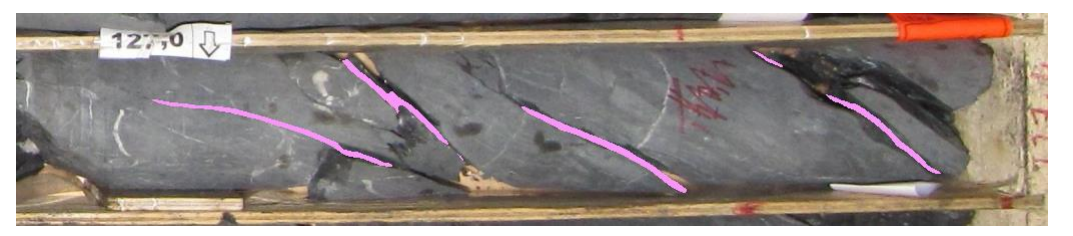

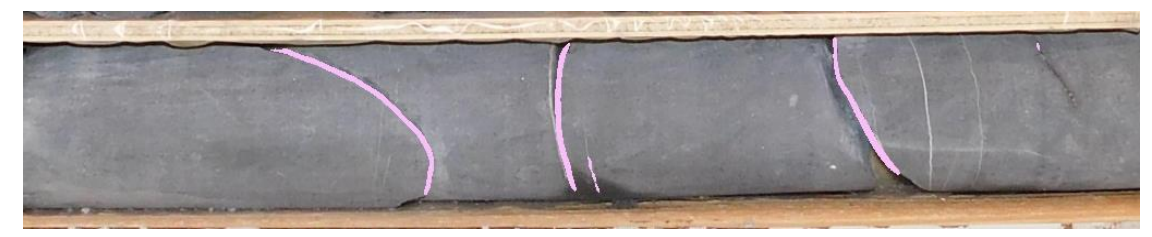

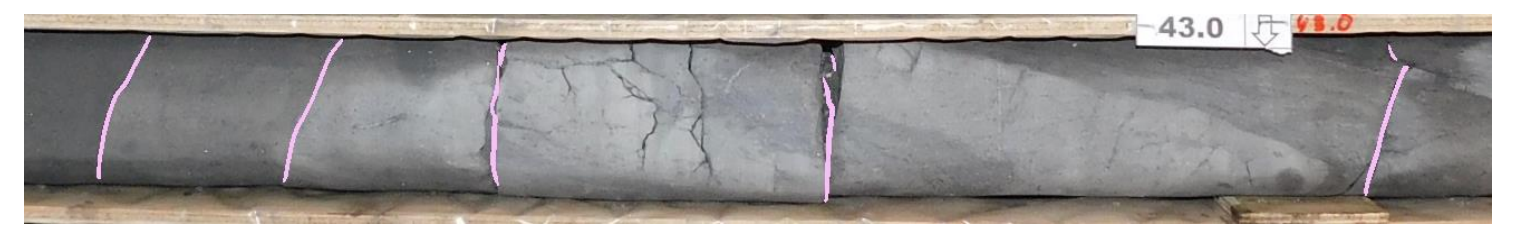

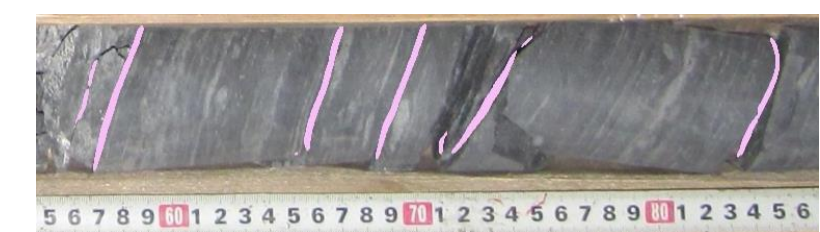

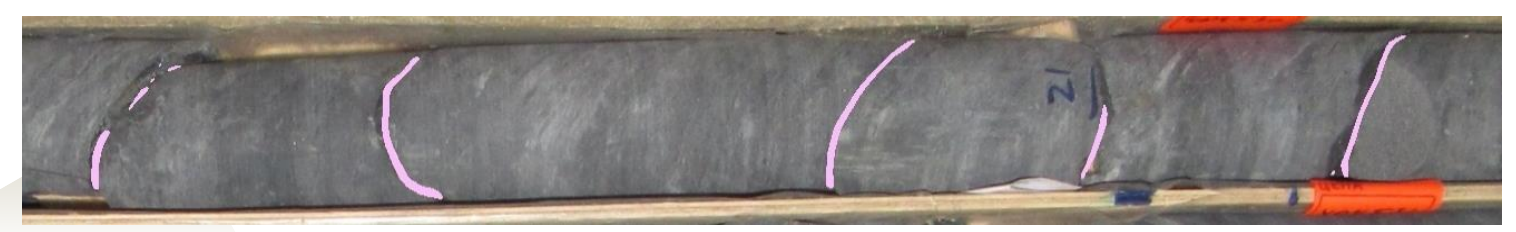

# ЦЕЛЬНЫЙ/РАЗРУШЕННЫЙ КЕРН

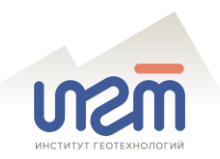

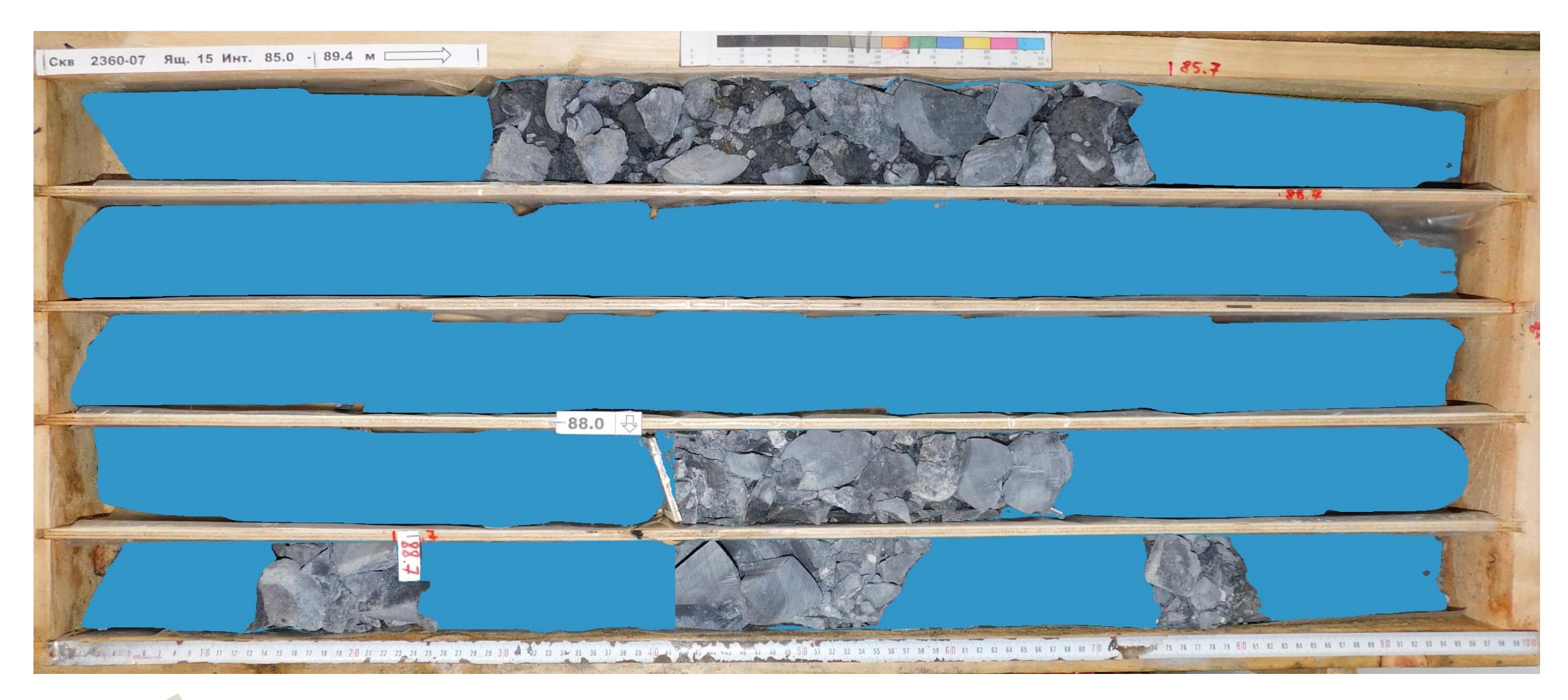

Цельный керн

Разрушенный керн

### **СОЗДАНИЕ ПРОЕКТА GEOLOG ASSIST**

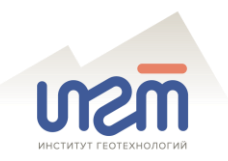

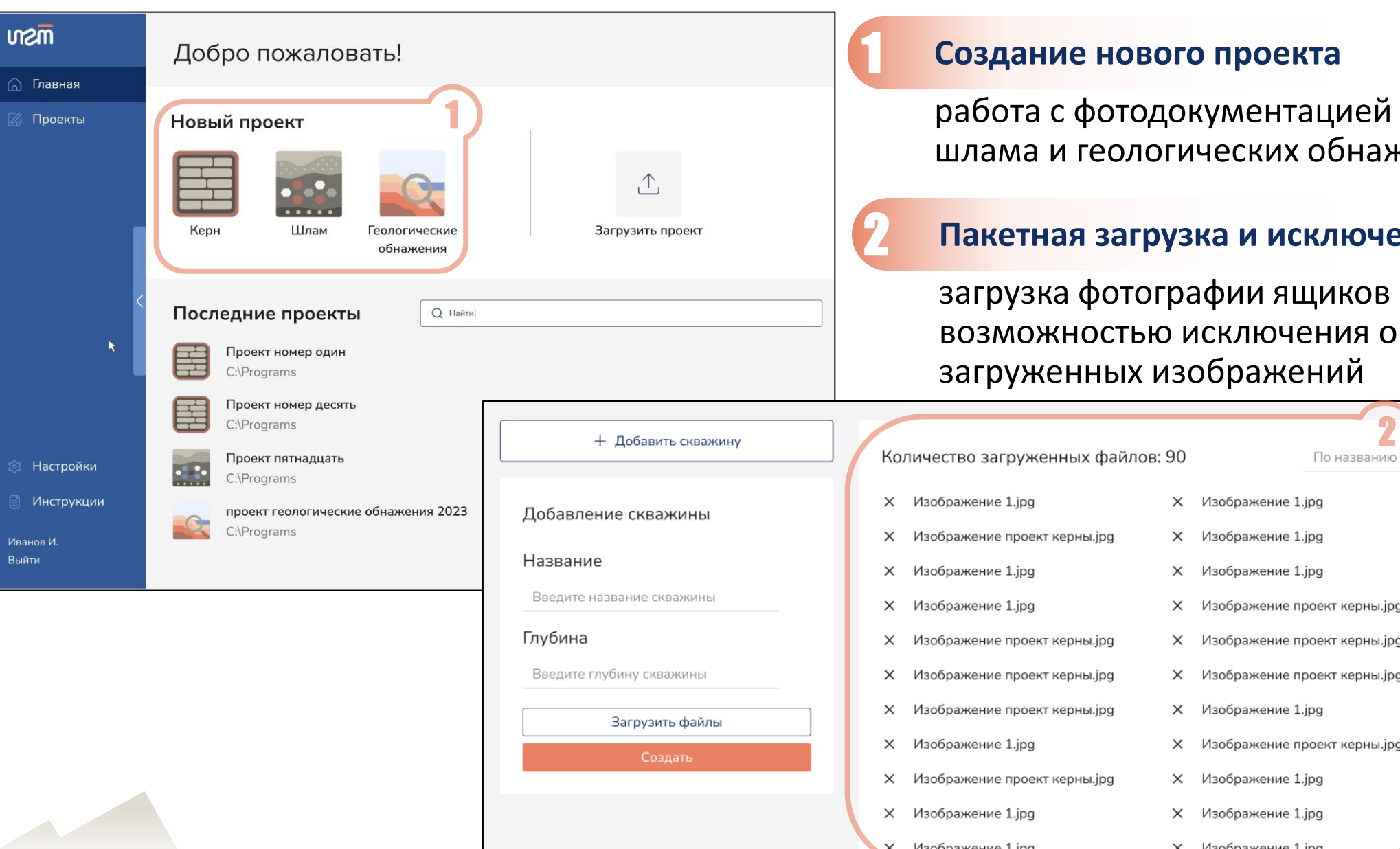

ией керна, нажений

#### ючение фотографий

ков керна с вя ошибочно загруженных изображений

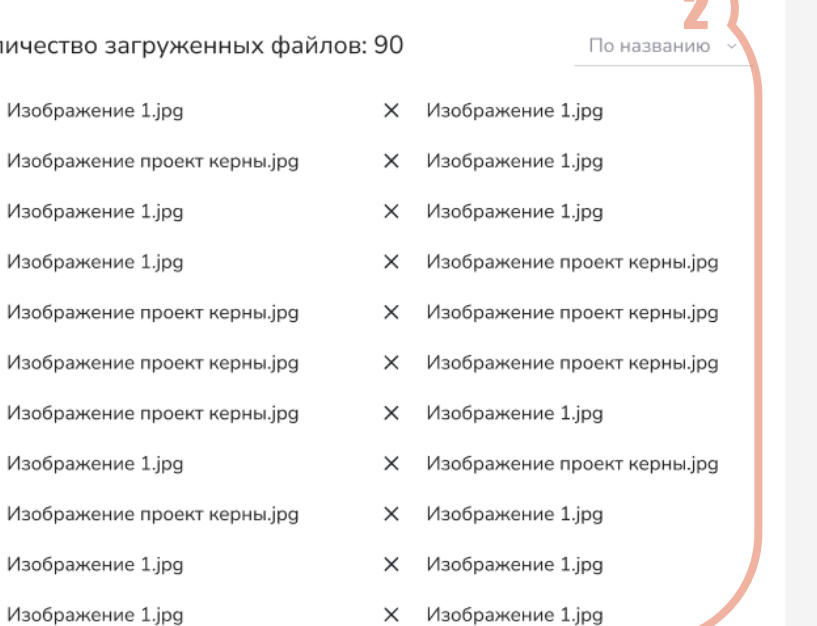

### **УПРАВЛЕНИЕ ЗАГРУЖЕННЫМИ ИЗОБРАЖЕНИЯМИ**

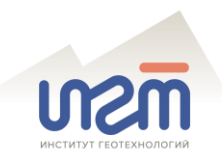

### 3 **Предпросмотр изображений ящиков керна**

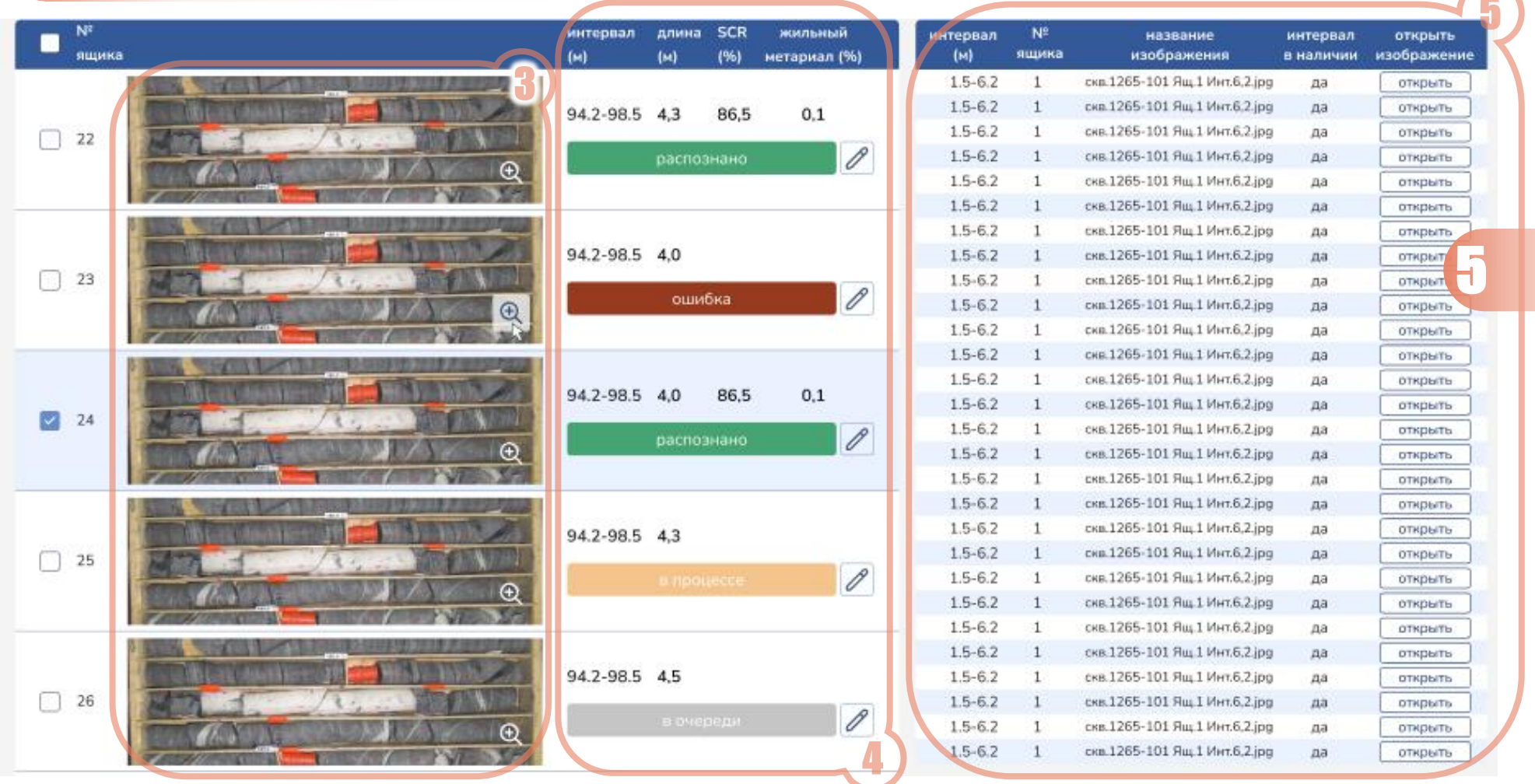

#### 5 **Первичный контроль**

пересечения и/или отсутствия интервалов в фотодокументации

#### 4 **Отображение кратких результатов и статуса классификации**

### **ПРИВЯЗКА ИНТЕРВАЛОВ КЕРНА ПО ГЛУБИНЕ**

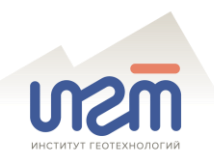

#### 6 **Интерактивная корректировка привязки**

привязка интервалов керна к отметкам глубины вдоль по стволу скважины

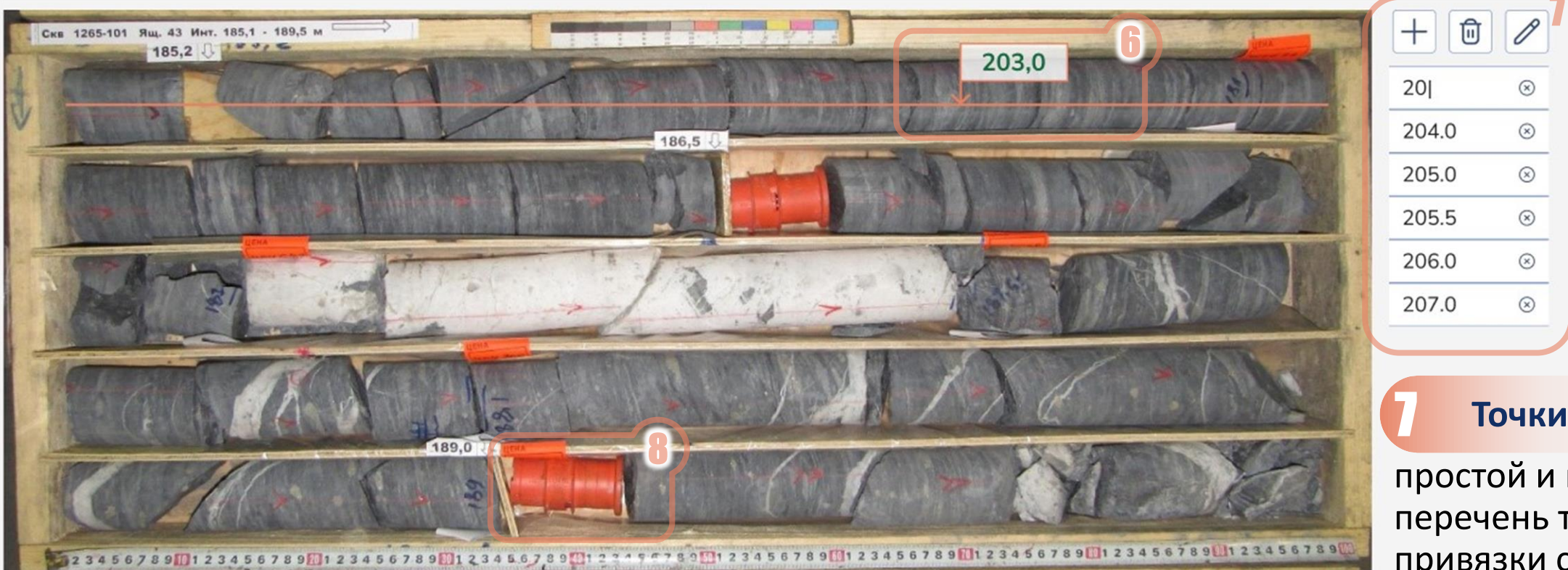

#### 8 **Автоматическое исключение из расчетов фрагментов фото без керна**

простой и понятный перечень точек привязки с возможностью корректировки величин 7 **Точки привязки**

### **КЛАССИФИКАЦИЯ ФОТО ЯЩИКА КЕРНА**

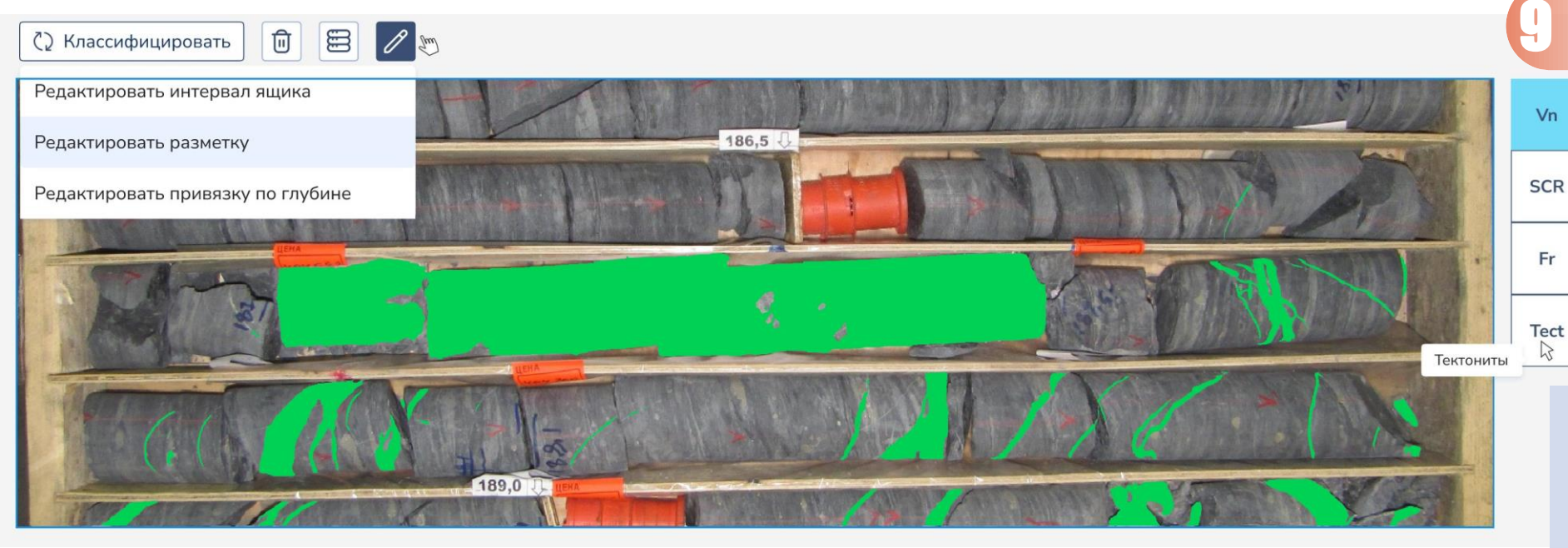

## 9 **Визуальный контроль**

- результатов классификации:
	- жильного материала (Vn)
- оценки выхода цельного керна (SCR)
	- трещин (Fr)
- тектонитов (Tect)

#### GeoLog Assist позволил **повысить дискретность**  документации **в 10 раз**

### 10 **Оперативный контроль**

результатов классификации в числовом выражении с дискретностью 0,1 м

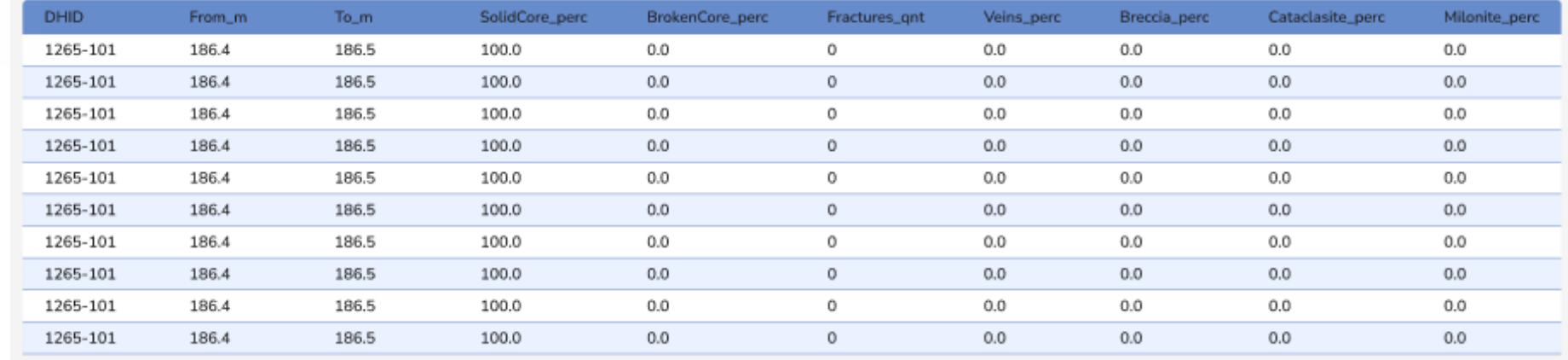

# **КЛАССИФИКАЦИЯ ФОТО ЯЧЕЙКИ ЯЩИКА КЕРНА**

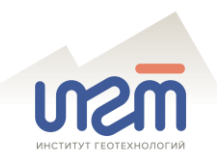

15

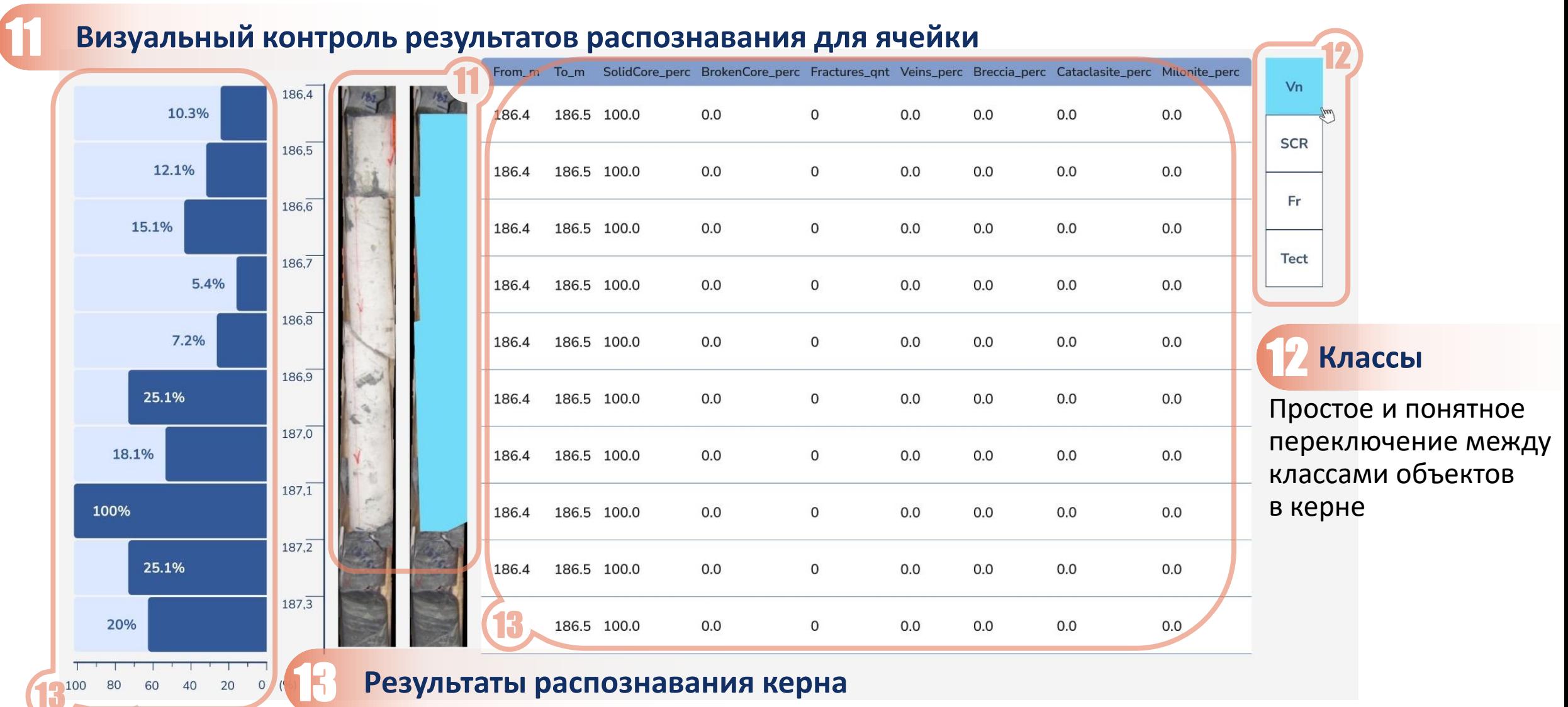

в привычном для геолога виде геологической колонки + визуализация числовых показателей при помощи интерактивной гистограммы

### **КОРРЕКТИРОВКА РЕЗУЛЬТАТОВ GEOLOG ASSIST**

#### 14 **Инструменты редактирования маски класса**

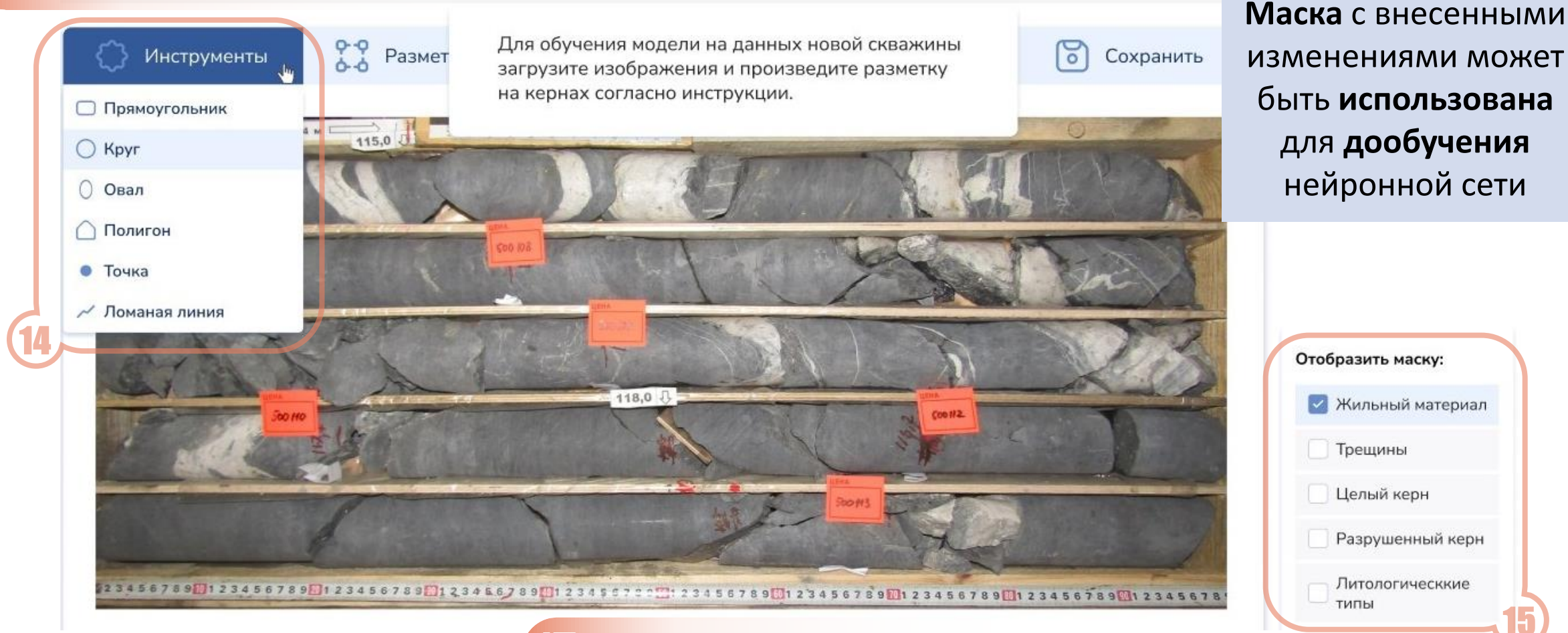

#### 15 **Оперативная корректировка результатов**

Оперативная экспертная корректировка результатов классификации путем редактирования маски класса

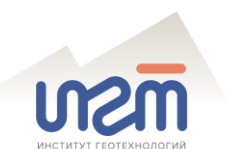

### **КЛАССИФИКАЦИЯ ШЛАМА**

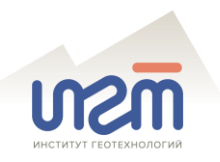

#### 16 **Визуальный контроль результатов классификации шлама**

результатов классификации в числовом выражении

- жильного материала (Vn)
- сульфидов (Sulf)
- окислов и гидроокислов (FeOx, CuOx)
- гранулометрии частиц породы

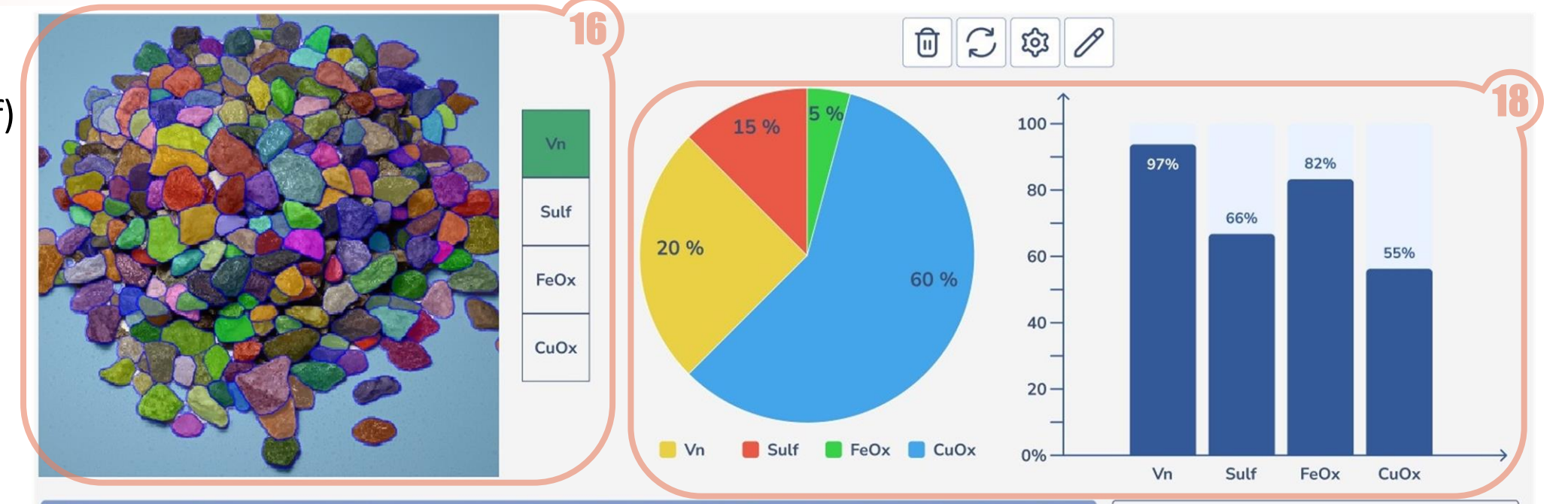

Наглядная статистика результатов классификации в форме интерактивных диаграмм

18 **Статистика результатов**

Редактировать вручную

#### GrainSizeMax **DHID** From\_m FeOx\_perc Sulphides\_perc **GrainSizeAverage GrainSizeMin**  $To$ \_m Veins\_perc DRC1193-25 150.5 151.5  $0.0$ 100.0  $0.0$  $0.0$  $0.0$  $0.0$ DRC1193-25 150.5 151.5  $0.0$ 100.0  $0.0$  $0.0$  $0.0$  $0.0$ DRC1193-25 150.5 151.5  $0.0$ 100.0  $0.0$  $0.0$  $0.0$  $0.0$ 150.5  $0.0$ 100.0  $0.0$  $0.0$ DRC1193-25 151.5  $0.0$  $0.0$ 150.5  $0.0$ 100.0  $0.0$  $0.0$  $0.0$ DRC1193-25 151.5  $0.0$ DRC1193-25 150.5 151.5  $0.0$ 100.0  $0.0$  $0.0$  $0.0$  $0.0$ **Оперативный контроль** 1E1 E  $1000$  $\cap$  $\cap$   $\cap$  $0.0$  $0.0$  $0.0$

### **ГРАНУЛОМЕТРИЯ ЧАСТИЦ ШЛАМА**

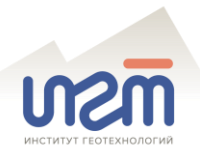

GeoLog Assist позволяет:

обнаружить и оценить **размерность частиц** бурового шлама

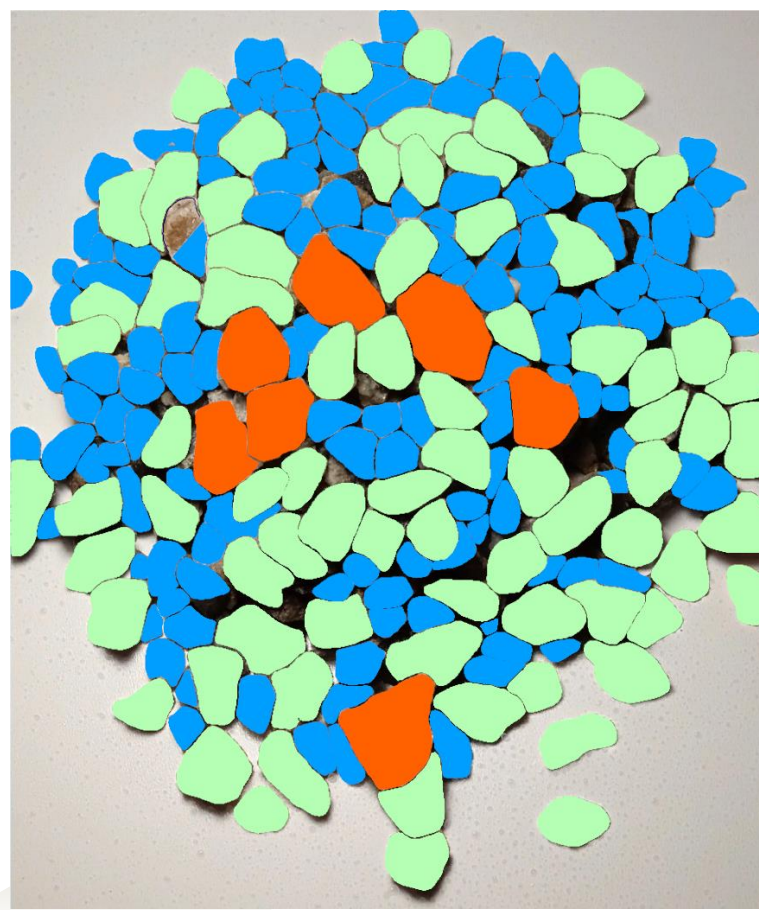

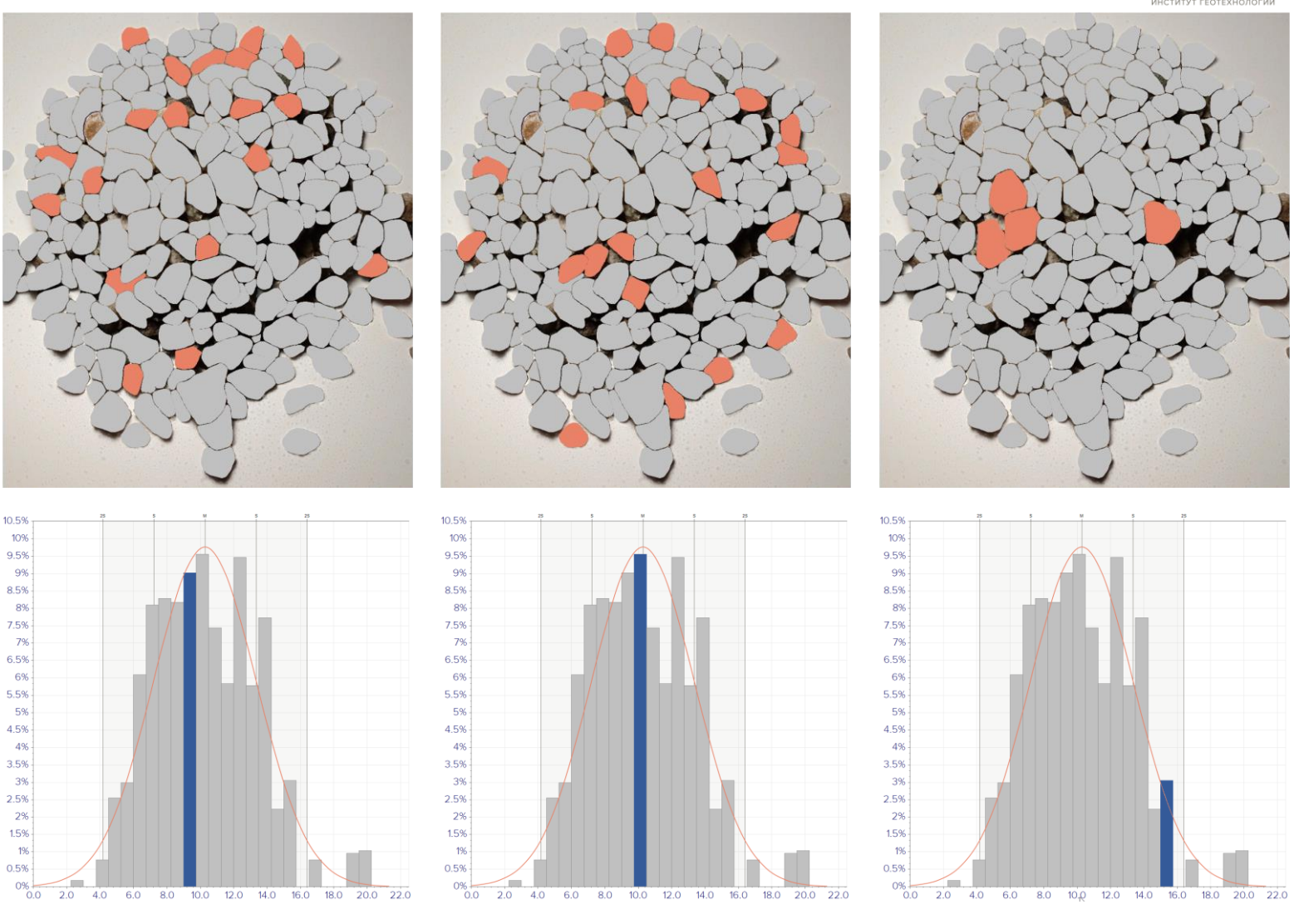

представить результаты в привычном геологу  $\blacktriangledown$ виде **интерактивной гистограммы**

# **ВЫДЕЛЕНИЕ ЖИЛЬНО-ПРОЖИЛКОВЫХ ОБРАЗОВАНИЙ**

произвести **надежную оценку**  доли жильного материала на фотографиях геологических обнажений

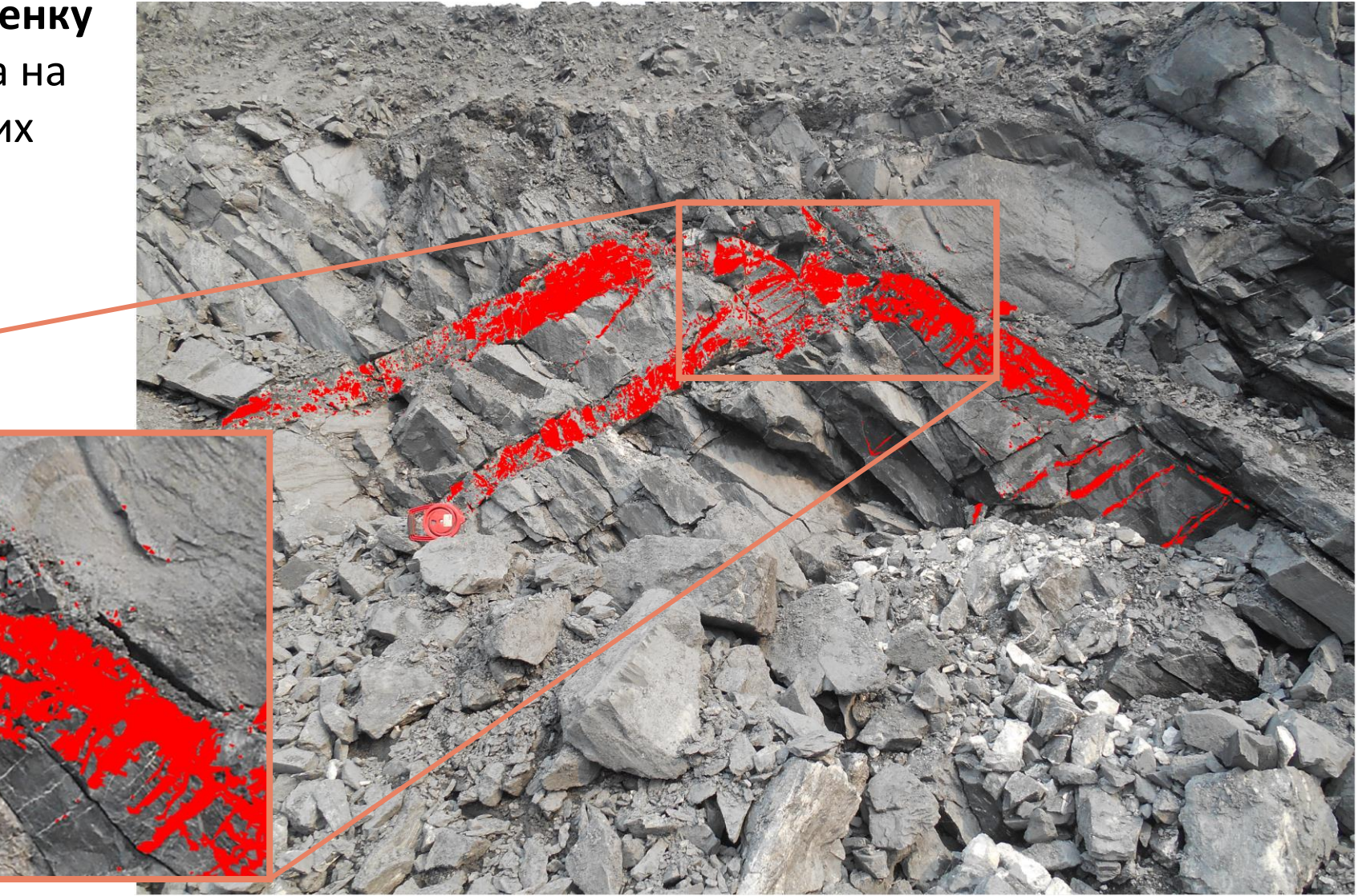

### **ТРЕЩИНОВАТОСТЬ СКАЛЬНЫХ МАССИВОВ**

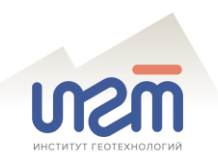

рассчитать удельную **плотность** открытых **трещин** на фотографиях геологических обнажений

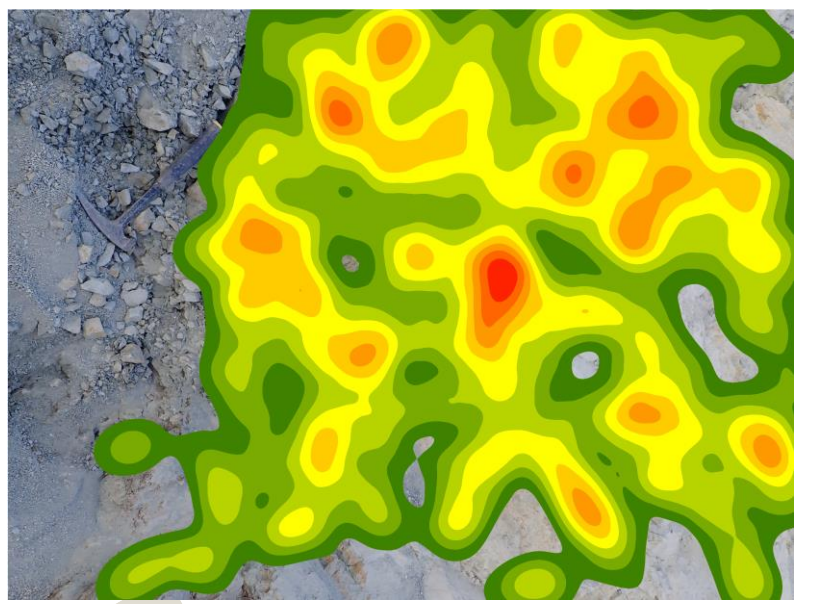

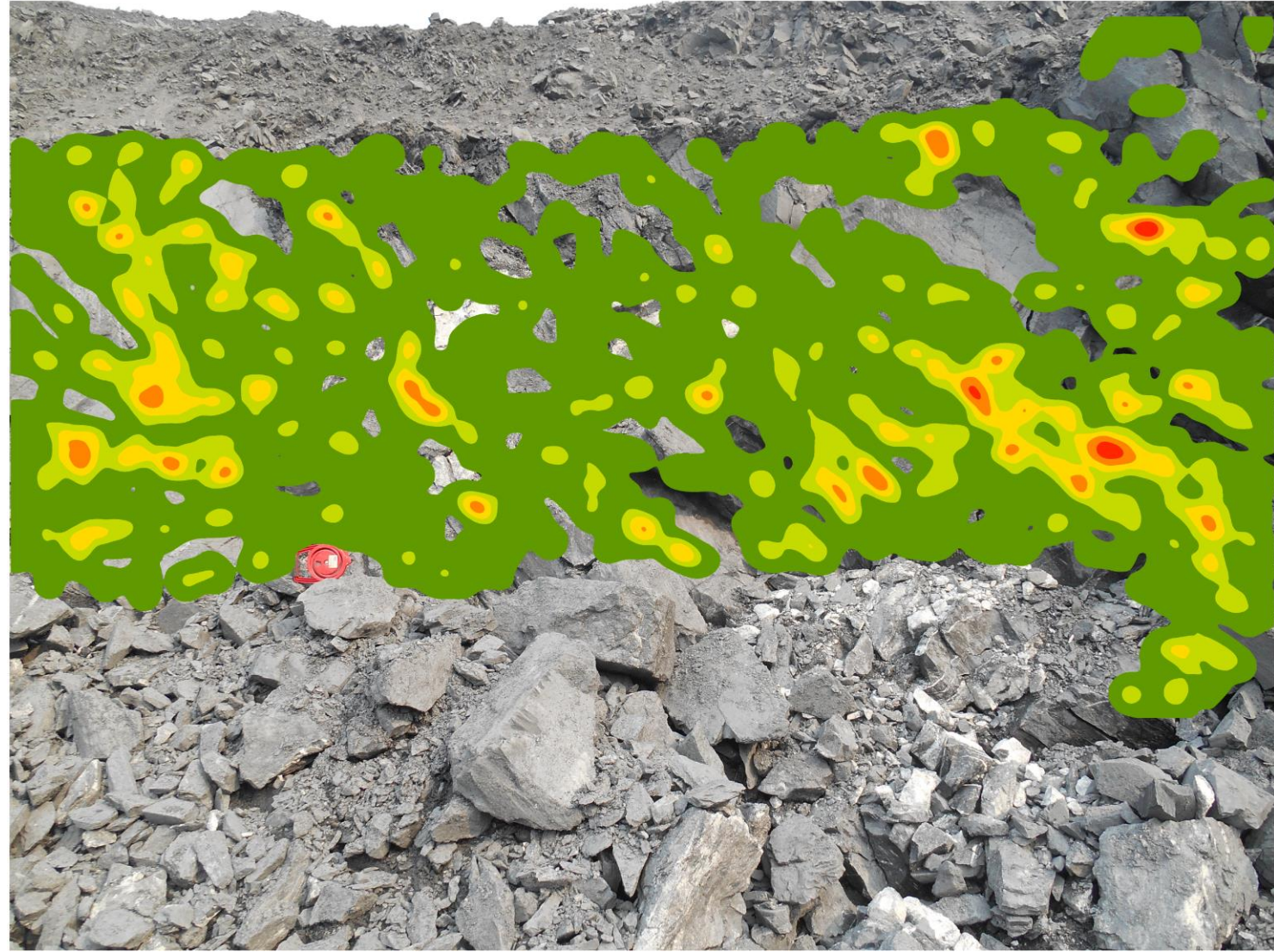

### КЛЮЧЕВЫЕ ПРЕИМУЩЕСТВА GEOLOG ASSIST

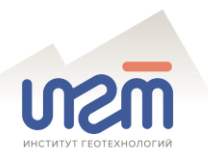

- оперативный контроль качества и уточнение результатов работы геолога, возможность самоконтроля документатора
- высокая надежность выявления и точность количественной оценки классов геологических объектов на изображениях каменного материала
- многократное сокращение затрат времени на картирование жильных и штокверковых тел
- надежное выявление участков разреза с различной степенью насыщения сульфидной минерализацией
- возможность оперативной интерпретации детальных и панорамных снимков геологических обнажений при геолого-структурном и геомеханическом картировании
- яркая визуализация результатов классификации снимков геологических обнажений
- возможность импорта результатов в современные ГГИС в числовом и графическом виде
- возможность использования ПО в полевых условиях без необходимости выхода в глобальную сеть
- возможность дистанционного контроля качества работы документатора заказчиком
- возможность передокументации архивных снимков керна со скоростью работы 8-10 документаторов